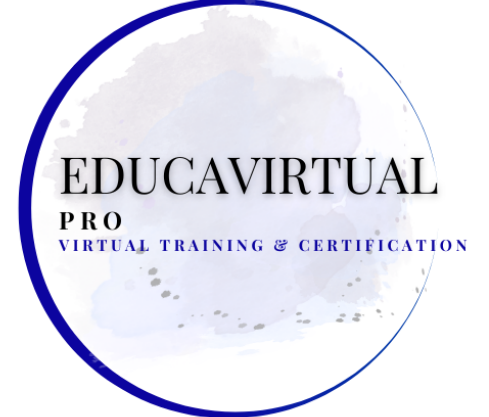

# **LECCIONES - ACTIVIDADES PRÁCTICAS ESCRÍBANOS POR WHATSAPP +507 6283-1960**

# **Lecciones 1: Fundamentos de HTML5**

- **Introducción a HTML5 y CSS3**
- **Introducción al desarrollo web**
- **Sitios web móviles frente a aplicaciones móviles**
- **Desarrollo de aplicaciones**
- **La Trifecta del Desarrollo Web**
- **La evolución de HTML5**
- **Elementos Estructurales HTML5**
- **Elementos semánticos de HTML5**
- **Creación de marcado universal**
- **Validación de código HTML5**
- **Elementos multimedia HTML5**
- **Gráficos HTML5**
- **Navegación e hipervínculos para dispositivos móviles**
- **Imágenes y Diseño Móvil**
- **Cambiar imágenes**
- **API de HTML5**
- **Laboratorio opcional**
- **Resumen de la lección**

P R O

**Lecciones 2: Introducción a la tecnología de hojas de estilo en cascada (CSS)**

RTUAL

- **Hojas de estilo en cascada (CSS)**
- **Guías de estilo**
- **CSS y HTML**
- **Términos y sintaxis de CSS**
- **Aplicar estilos CSS**
- **El modelo de caja CSS**
- **Diseño de página con CSS**
- **Diseño de sitios web para dispositivos móviles**
- **Laboratorio opcional**
- **Resumen de la lección**

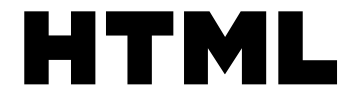

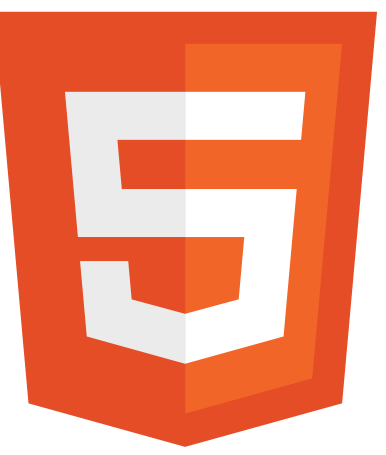

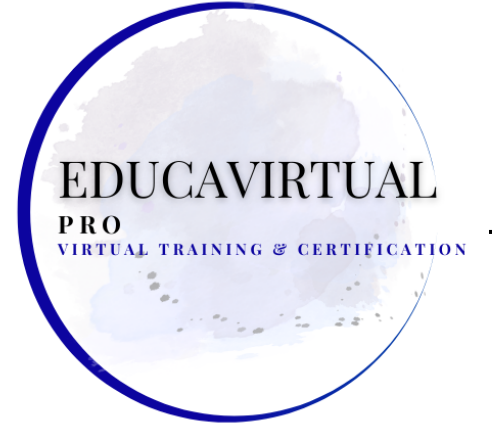

## **LECCIONES - ACTIVIDADES PRÁCTICAS ESCRÍBANOS POR WHATSAPP +507 6283-1960**

# **Lecciones 3: Uso de CSS Versión 3 (CSS3)**

- **Introducción a CSS3**
- **Selectores y propiedades de CSS3**
- **Propiedades de fondo CSS3**
- **Propiedades de borde CSS3**
- **Propiedades de fuente CSS3**
- **Efectos de texto CSS3**
- **Compatibilidad entre navegadores**
- **Diseño web adaptable**
- **Laboratorio opcional**
- **Resumen de la lección**

**Lección 4: Uso de técnicas avanzadas de CSS3**

- **Introducción a las técnicas avanzadas de CSS3**
- **Transformaciones CSS3 2D y 3D**
- **Transiciones CSS3**
- **Animaciones CSS3**
- **Interfaces de usuario de CSS3**
- **Creación de menús y botones con CSS3**
- **HABLAR CON DESCARO A**
- **Laboratorio opcional**
- **Resumen de la lección**

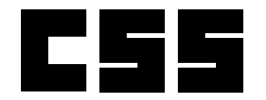

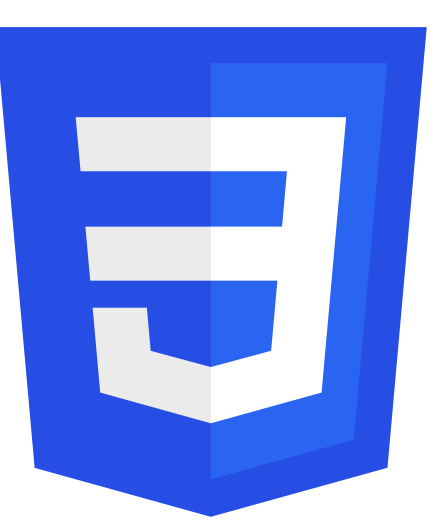

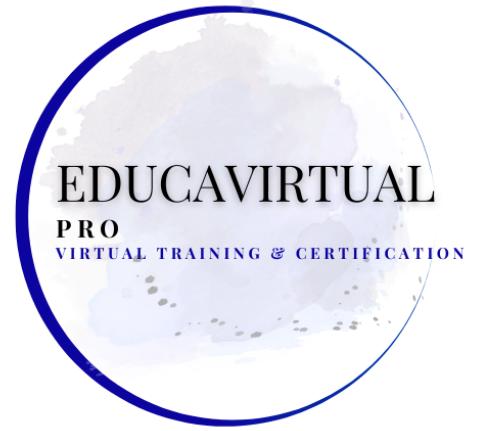

## **LECCIONES - ACTIVIDADES PRÁCTICAS ESCRÍBANOS POR WHATSAPP +507 6283-1960**

**HTI** 

CS.

# **Lecciones 5: Introducción a JavaScript**

- **HTML5 y JavaScript**
- **Introducción a las secuencias de comandos**
- **Características de JavaScript**
- **JavaScript frente a otros idiomas**
- **Formas de incrustar JavaScript en documentos HTML5**
- **JavaScript y conceptos comunes de programación**
- **Objetos, Propiedades y Métodos**
- **Expresiones y Operadores**
- **Declaraciones condicionales**
- **arreglos**
- **Bucles**
- **Aislamiento de alcance**
- **iteradores**
- **expresión regular**
- **Laboratorio opcional**
- **Resumen de la lección**

**Lecciones 6: Eventos, funciones y métodos de JavaScript**

- **Eventos de usuario y controladores de eventos de JavaScript**
- **Introducción a las funciones de JavaScript**
- **Definición de una función**
- **Funciones predefinidas en JavaScript**
- **Llamar a una función**
- **Animaciones JavaScript**
- **Métodos como funciones**
- **promesas**
- **Módulos**
- **Asíncrono/Espera y Cierres**
- **AJAX y JSON**
- **Errores en JavaScript**
- **Laboratorio opcional**
- **Resumen de la lección**

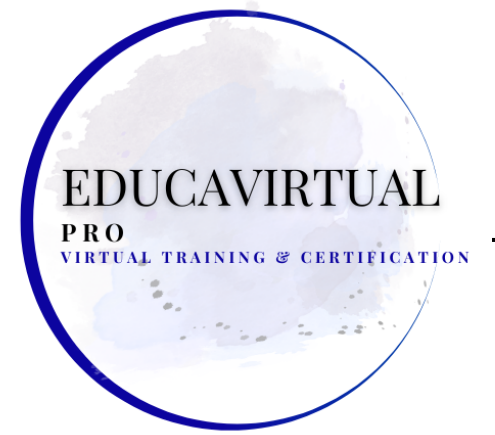

# **LECCIONES - ACTIVIDADES PRÁCTICAS ESCRÍBANOS POR WHATSAPP +507 6283-1960**

# **Lección 7: Uso de las API de HTML5**

- **Introducción a las API de HTML5**
- **Modelo de objeto de documento (DOM)**
- **API comunes de HTML5**
- **La API de lienzo**
- **La API de geolocalización**
- **La API de arrastrar y soltar**
- **La API de archivos**
- **La API de historial**
- **Introducción a AJAX**
- **Manipulación de datos con jQuery**
- **Laboratorio opcional**
- **Resumen de la lección**

**Lección 8: Desarrollo de formularios HTML5**

- **Introducción a los formularios HTML5**
- **Formularios HTML5 compatibles con varios navegadores**
- **Tipos de entrada de formulario HTML5**
- **Nuevos elementos de formulario en HTML5**
- **Atributos globales de HTML5 para elementos de formulario**
- **.** Laboratorio opcional**la INING & CERTIFICATION**
- **Resumen de la lección**

**Lección 9: Completar, enviar y validar formularios de entrada del usuario**

- **Mejorando formularios con HTML5**
- **Atributos de HTML5 para el elemento <form>**
- **Envío de formularios con el elemento <button>**
- **Conceptos y técnicas para validar la entrada del usuario**
- **Validación de la entrada del usuario con atributos HTML5**
- **Validación de la entrada del usuario con JavaScript**
- **Laboratorio opcional**
- **Resumen de la lección**

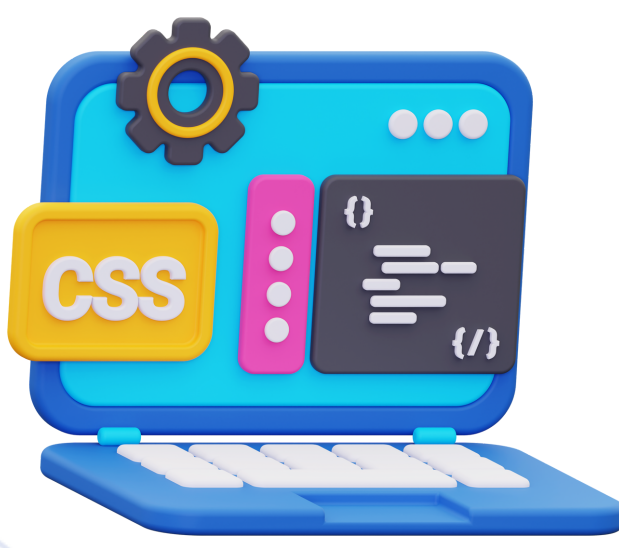

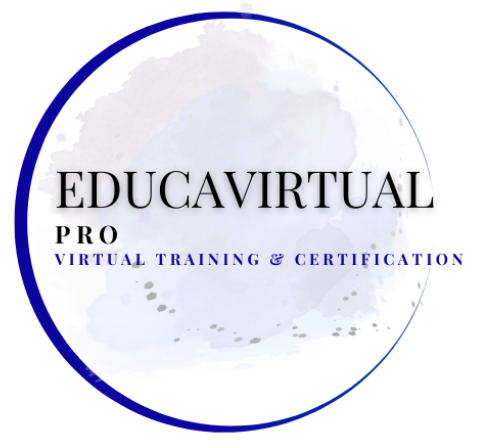

### **LECCIONES - ACTIVIDADES PRÁCTICAS ESCRÍBANOS POR WHATSAPP +507 6283-1960**

**Lecciones 10: Derechos de autor, ética y consideraciones legales**

- **Leyes de derechos de autor en la codificación, ¿en serio?**
- **¿Por qué Accesibilidad?**
- **Directrices de accesibilidad al contenido web (WCAG)**
- **Netiqueta y consideraciones culturales**
- **¿Por qué considerar las leyes globales?**
- **Normas de seguridad**
- **¿Cómo afecta la ética a la codificación?**
- **Laboratorio opcional**
- **Resumen de la lección**

**Apéndice A: Objetivos y ubicaciones de los especialistas en HTML5 y CSS3 avanzados de CIW**

**Apéndice B: Recursos para desarrolladores web**

**Apéndice C: Obras Consultadas**

**Actividades prácticas de laboratorio Fundamentos de HTML5**

- **Creación de una página HTML básica**
- **Uso de las etiquetas <aside> y <hr>**
- **Estructuración y validación de una página web**
- **Incrustar un video con el elemento HTML5 <video>**

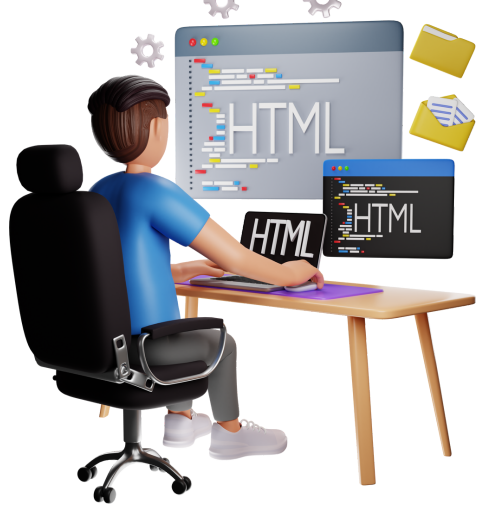

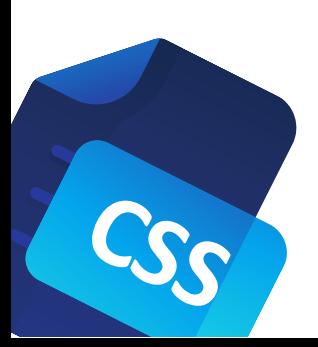

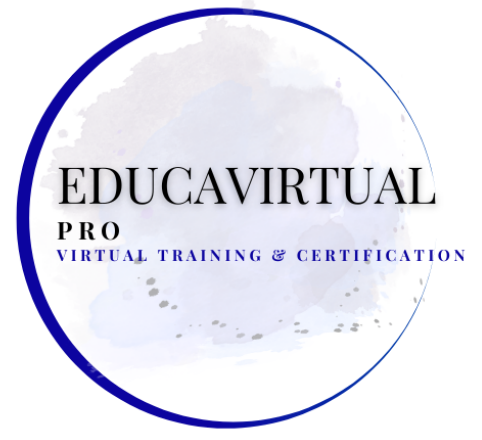

## **LECCIONES - ACTIVIDADES PRÁCTICAS ESCRÍBANOS POR WHATSAPP +507 6283-1960**

**Introducción a la tecnología de hojas de estilo en cascada (CSS)**

- **Creación de una hoja de estilo interna**
- **Implementación de estilos en línea**
- **Crear una hoja de estilo externa en HTML**
- **Compatibilidad con navegadores heredados**
- **Uso de importaciones de CSS**
- **Dar formato al texto con CSS**
- **Uso de ID de CSS**
- **Implementando una clase en HTML**
- **Modificación de elementos utilizando márgenes, bordes y relleno CSS**
- **Diseño de la estructura de una página usando CSS**
- **Posicionamiento de imágenes en relación con el texto usando CSS**
- **Modificación de un sitio para usuarios móviles**

# **Usando CSS Versión 3 (CSS3)**

- **Uso de selectores CSS3**
- **Agregar propiedades de fondo CSS3**
- **Creación de botones y sombras usando las propiedades de borde de CSS3**
- **Uso de fuentes CSS3 y efectos de texto**
- **Uso de las propiedades de desbordamiento de texto y ajuste de texto de CSS3**

**XMI** 

**Uso de técnicas avanzadas de CSS3**

- **Creando Transformaciones 2D y 3D con CSS3**
- **Uso de transiciones CSS3**
- **Creación de animaciones CSS3**
- **Animar un cuadro de texto usando CSS3**
- **Uso de la propiedad de cambio de tamaño de CSS3**
- **Creación de un menú CSS**

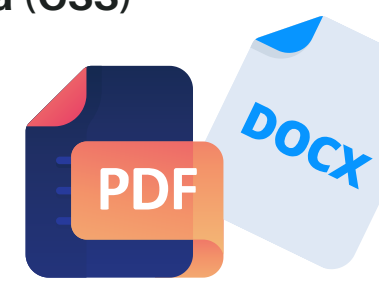

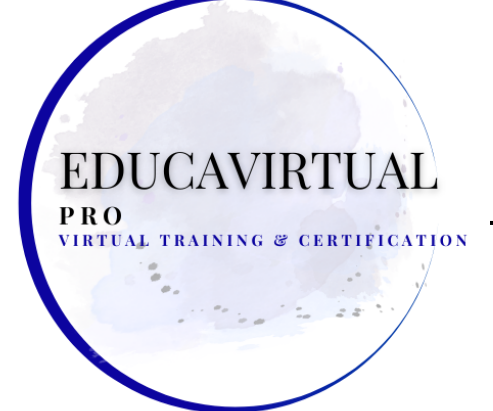

# **LECCIONES - ACTIVIDADES PRÁCTICAS ESCRÍBANOS POR WHATSAPP +507 6283-1960**

**IIntroducción a JavaScript**

- **Usando el método de alerta () de JavaScript**
- **Usando el método prompt() de JavaScript**
- **Usando el método document.write() de JavaScript**
- **Usando el objeto navegador de JavaScript**
- **Uso de operadores en JavaScript**
- **Usando la instrucción switch en HTML**
- **Uso de la instrucción if en HTML**
- **Uso de la instrucción if-else en HTML**
- **Usando el ciclo while en HTML**
- **Usando el bucle for en HTML**

**Eventos, funciones y métodos de JavaScript**

- **Uso de controladores de eventos de JavaScript**
- **Uso de funciones, argumentos y valores devueltos en JavaScript**
- **Creación de una función definida por el usuario en JavaScript**
- **Creación de un archivo JavaScript externo**
- **Llamar a una función desde otra función en JavaScript**
- **Funciones de llamada y uso de sus argumentos**
- **Uso del método setInterval en animaciones en HTML**
- **Uso del método setTimeout en animaciones en HTML**
- **Uso de la función de conversión parseFloat() en JavaScript**
- **Transmitir y analizar objetos complejos en HTML**

# **Uso de las API de HTML5**

- **Animar una imagen en HTML**
- **Manipulación de un lienzo en HTML**
- **Uso de la API Canvas de HTML5**
- **Uso de la funcionalidad de arrastrar y soltar de HTML5**
- **Uso de la API de archivos HTML5 para enumerar y leer archivos**
- **Envío y recepción de datos en HTML**
- **Recuperación y manipulación de datos usando jQuery**

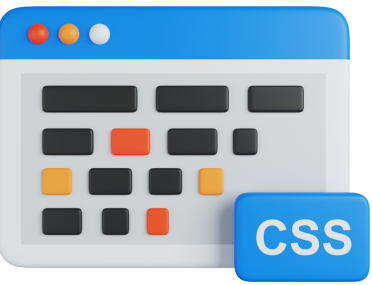

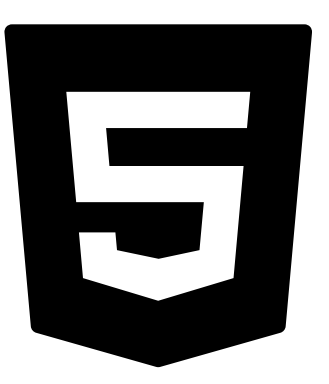

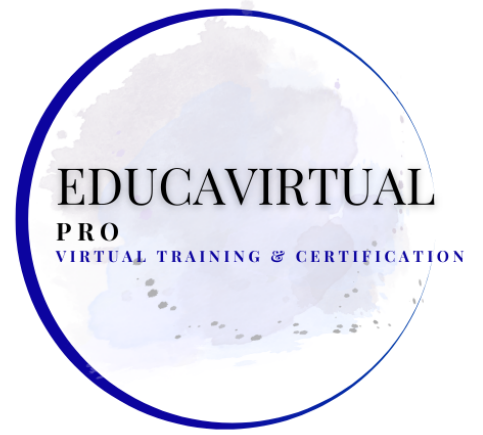

## **LECCIONES - ACTIVIDADES PRÁCTICAS ESCRÍBANOS POR WHATSAPP +507 6283-1960**

**Desarrollo de formularios HTML5**

- **Uso de nuevos tipos de entrada HTML5**
- **Uso de la búsqueda Tipo de entrada**
- **Uso del elemento <textarea> con el atributo de marcador de posición**
- **Uso del elemento HTML5 <datalist>**
- **Uso de los elementos <fieldset> y <legend>**

**Completar, enviar y validar formularios de entrada de usuario**

- **Uso del atributo de enfoque automático de HTML5 con el elemento <input>**
- **Uso del atributo de autocompletar de HTML5 con el elemento <form>**
- **Cargar y guardar archivos en HTML**
- **Uso del elemento <button> para enviar formularios**
- **Uso del atributo formtarget de HTML5**
- **Usando el atributo de patrón HTML5**
- **Uso del atributo de patrón con tipos de entrada HTML**

VIRTUAL TRAINING & CERTIFICATION

- **Usando el atributo requerido de HTML5**
-